Portable NK2Edit Full Product Key

# **Download**

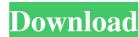

## Portable NK2Edit Activation Code With Keygen

Portable NK2Edit is a lightweight application that helps you open and edit NK2 files, which are used by Microsoft Outlook to store information about users and email addresses. This utility was specifically built to allow you to modify or remove the values that appear in the "Auto-Complete" list used by MS-Outlook for displaying contacts. Since this is a portable program, it is important to mention that it doesn't leave any traces in the Windows Registry. You can copy it on any USB flash drive or other devices, and take it with you whenever you need to edit NK2 files with ease. The user interface is clean and gives users the possibility to add items to the list by dragging and dropping them into the main window or using the built-in browse function. It also lets you backup the original NK2 files and restore them. A new record can be added to the list by giving details about email, name, SMTP address, exchange string, and display type (e.g. forums, remote users). What's more, you can import contacts from Outlook's address book, extract data from corrupted NK2 files, as well as perform search and replace operations. When it comes to exporting options, you can save all data contained within NK2 files into a Unicode text file, as well as export the email information to HTML, CSV, XML, or plain text file, or send it directly into Outlook's contact list. The utility offers command-line support for helping users write simple scripts, such as add, remove, or modify the information stored inside NK2 files. All things considered, Portable NK2Edit gives you a hand whenever you need to edit NK2 files quickly and with minimum effort. Portable NK2Edit ticense: Portable NK2Edit ticense: Portable NK2Edit to was a website owned by Warespirited.com and operated under the Warespirited.com domain. All copyright, trademarks and other intellectual property are the sole property of Warespirited.com.

#### Portable NK2Edit Crack Product Key

[Add] Add a new record to the list. [Export] Export data from NK2 file to the selected file. [Import] Import contacts from the selected Outlook address book file. [Search] Search items in the list. [Modify] Perform search and replace. [Remove] Remove selected record from the list. [Backup] Create a backup of the NK2 file to the selected TXT file. [Import TXT] Import contact info from the selected TXT file. [Import TXT] Import contact info from the selected TXT file. [Import TXT] Import contact info from the selected CSV file. [Import TXT] Import contact info from the selected TXT file. [Import TXT] Import contact info from the selected TXT file. [Import TXT] Import contact info from the selected file. [Export All] Export all data contained in the NK2 file to the selected file. [Export All] Export all data contained in the NK2 file to the selected file. [Export All] Export all data contained in the NK2 file to the selected file. [Export All] Export all data contained in the NK2 file to the selected file. [Export All] Export all data contained in the NK2 file to the selected file. [Export TXT] Import contact info from the selected TXT file. [Import TXT] Import contact info from the selected TXT file. [Import TXT] Import contact info from the selected TXT file. [Import TXT] Import contact info from the selected TXT file. [Import TXT] Import contact info from the selected TXT file. [Import CSV] Import contact info from the selected TXT file. [Import TXT] Import contact info from the selected TXT file. [Import CSV] Import contact info from the selected TXT file. [Import TXT] Import contact info from the selected TXT file. [Import CSV] Import contact info from the selected TXT file. [Import CSV] Import contact info from the selected TXT file. [Import CSV] Import contact info from the selected TXT file. [Import CSV] Import contact info from the selected TXT file. [Import CSV] Import contact info from the selected TXT file. [Import CSV] Import contact info from the selected TXT file. [Import CSV] Import contact info fr

### Portable NK2Edit Crack + Download

• Easy to use and free • Help your customers/potential customers see your name when they are doing emailing • Restore the original NK2 file • Import to the data • Export the data as HTML file • Import users from Outlook's Address Book • Export users to a text file • Export users to a CSV file • Backs up NK2 file • Open NK2 files • Create new records • Import contacts from Outlook's Address Book • Import contacts to a text file • Read/write CSV files • Read/write CSV files • Read/write HTML • Import to HTML • Import to HTML • Im

#### What's New In?

Portable NK2Edit is a lightweight application that helps you open and edit NK2 files, which are used by Microsoft Outlook to store information about users and email addresses. This utility was specifically built to allow you to modify or remove the values that appear in the "Auto-Complete" list used by MS-Outlook for displaying contacts. Portable NK2Edit has been developed for Windows XP 32bit and 64bit operating systems and can be run in both 32bit and 64bit versions of Outlook. Portable NK2Edit is a portable NK2Edit is a portable application which can be copied to a USB flash drive or other removable storage devices. There are no installation steps. Portable NK2Edit supports all languages such as English, French, Spanish, Portuguese, Italian, Russian and so on. Portable NK2Edit is a freeware for personal, commercial and educational use. Portable NK2Edit includes a command line interface, so users can create their own batch files and simple scripts to perform custom tasks. The following types of NK2 files are supported: NK2.pcx: English version. NK2.asc: "System Information". Additional files with a.ASC extension are automatically added to the main window. These files store information about the information displayed in the list. W.2.ms file: "System Information". Additional files with a.ASC extension are automatically added to the main window. These files store information about the information displayed in the list. W.2.ms file: "System Information". Additional files with a.MS extension are automatically added to the main window. These files store information about the information displayed in the list. W.2.1.0.0 is a freeware for personal use. Portable NK2Edit 1.2.0.0 is a freeware for personal use. Portable NK2Edit 1.2.0.0 is a freeware for personal use. Portable NK2Edit 1.2.0 is a freeware for personal use. Portable NK2Edit 1.2.0 is a freeware for personal use. Portable NK2Edit 1.2.0 is a freeware for personal use. Portable NK2Edit 1.2.0 is a freeware for personal use. Portable NK2Edit 1.2.0 is a freeware

## **System Requirements For Portable NK2Edit:**

Supported platform is Windows 2000/XP/Vista/7. Installation Notes: Please install the program from the downloaded file. It is much easier to install the program and activate it. You can register and activate it on the website, please check if you need to register and activate it. Download MD5 Hash: c1f2c6eee39d9424b9e5e

#### Related links:

https://stoufocivloglimi.wixsite.com/posuractant/post/logitech-media-server-8-2-21-freehttps://csermoocf6ext.blog/2022/06/07/sndvolplus-crack-with-serial-key-download/ https://cydran.com/wp-content/uploads/2022/06/inoccat.pdf

https://www.hony.nl/wp-content/uploads/wilwad.pdf http://quitoscana.it/2022/06/06/bome-039s-image-resizer-6-1-00-crack/

https://ll.intimlobnja.ru/shoot-me-crack-product-key-free-download-for-pc/
https://influencerstech.com/upload/files/2022/06/jRVgi2dVu6blA23yLHtG\_06\_e8e6c573111050a84b528448ef8eed78\_file.pdf
https://www.viizair.com/sitekiosk-crack-with-product-key-free-download-for-pc-2022/
https://www.miesenbach.com/wp-content/uploads/2022/06/Reminder.pdf
https://www.technoweightloss.com/click-fraud-prevention-activation/